## АЛГОРИТМ ОЦІНЮВАННЯ ПРАКТИЧНОЇ НАВИЧКИ **ЕТАП № 10 РЕНТГЕНДІАГНОСТИКА ЗАХВОРЮВАНЬ ЩЕЛЕПНО-ЛИЦЕВОЇ ДІЛЯНКИ**

## **Матеріальне забезпечення:**

- пакет рентгенограм з патологіями ЩЛД.

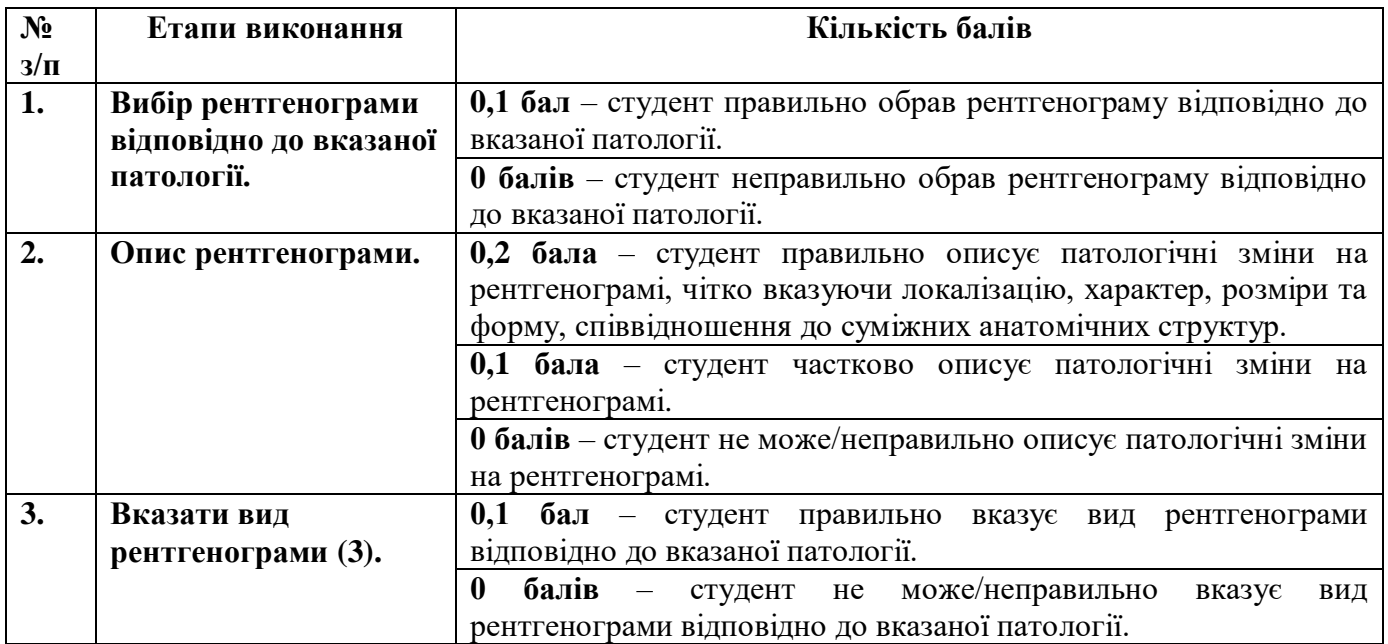

Завідувач кафедри хірургічної стоматології та щелепно-лицевої хірургії, професор Я.Е. Варес